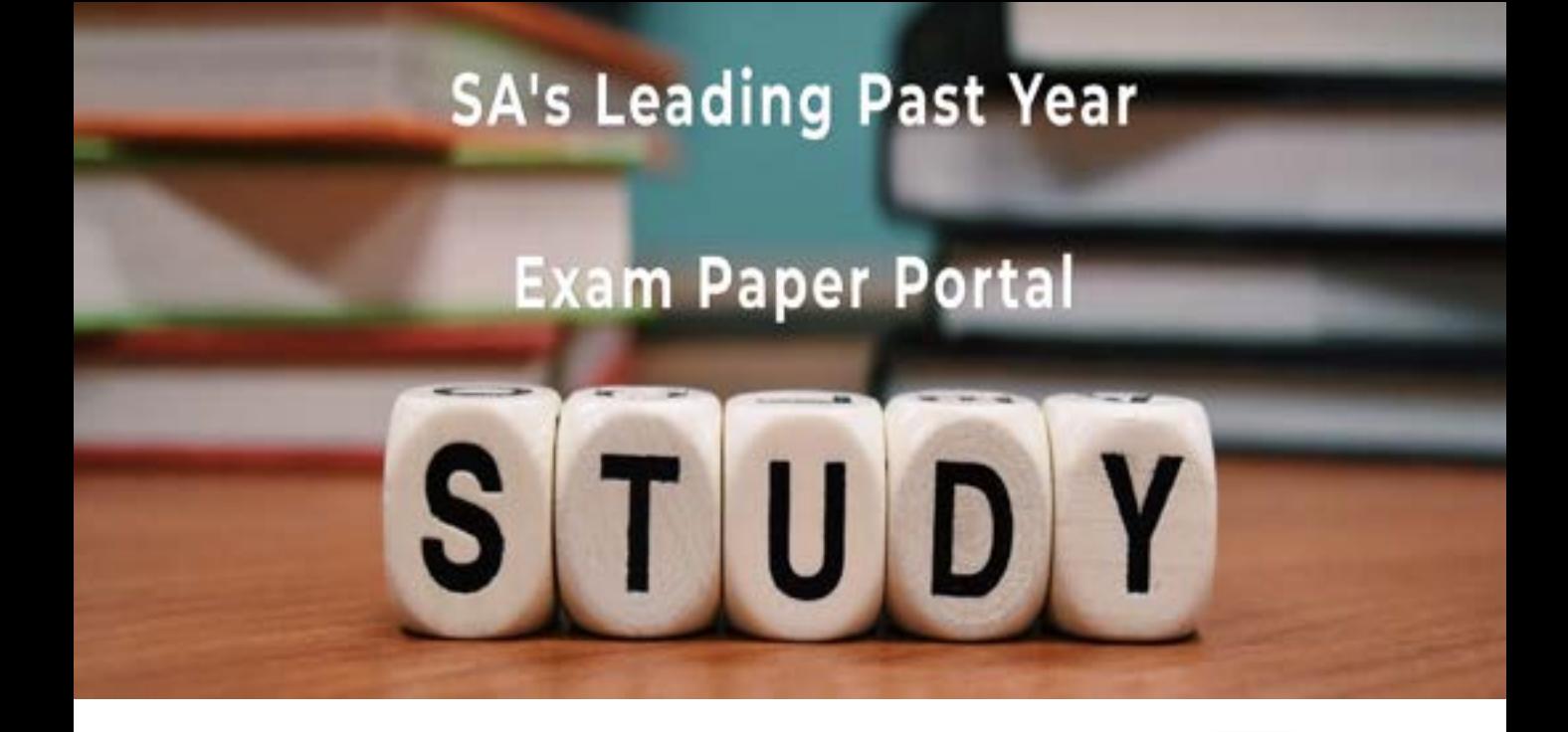

You have Downloaded, yet Another Great Resource to assist you with your Studies  $\odot$ 

Thank You for Supporting SA Exam Papers

Your Leading Past Year Exam Paper Resource Portal

Visit us @ www.saexampapers.co.za

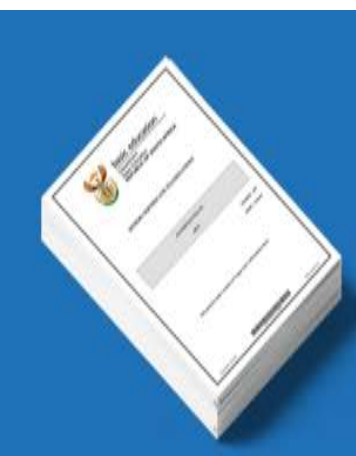

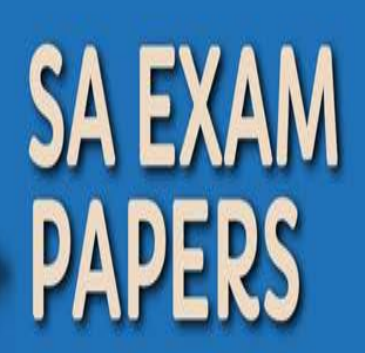

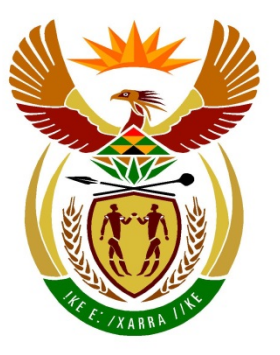

# basic education

Department: **Basic Education REPUBLIC OF SOUTH AFRICA** 

## **NASIONALE SENIOR SERTIFIKAAT**

# **GRAAD 12**

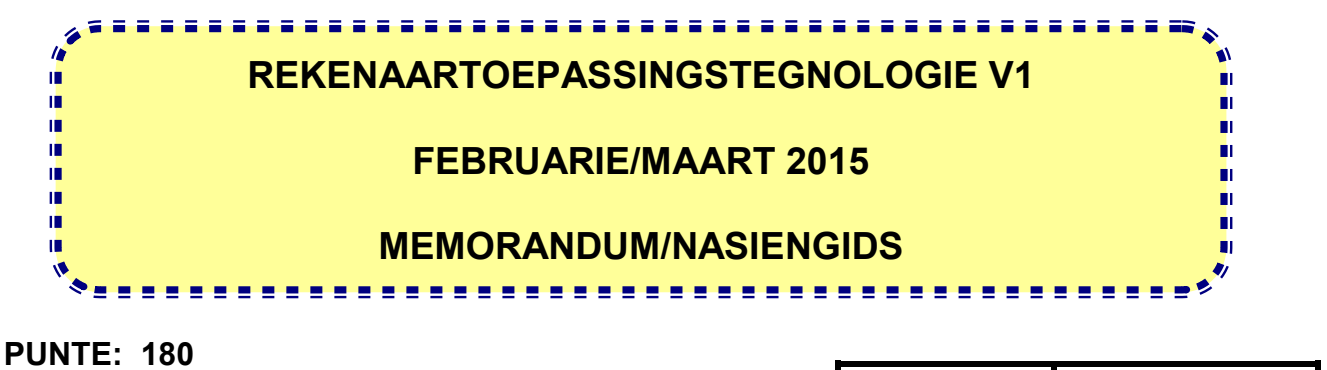

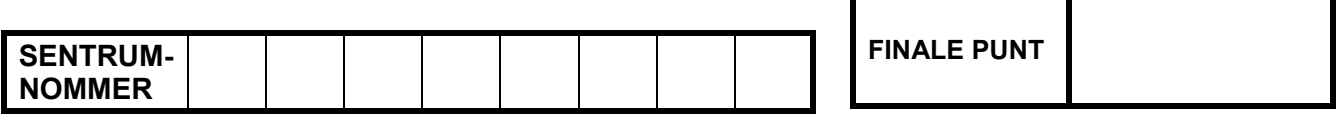

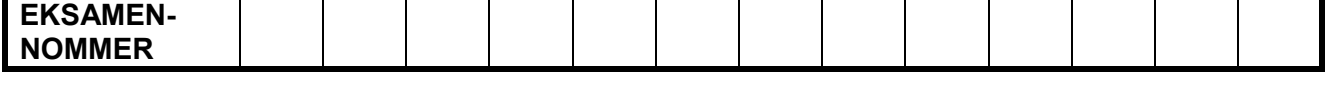

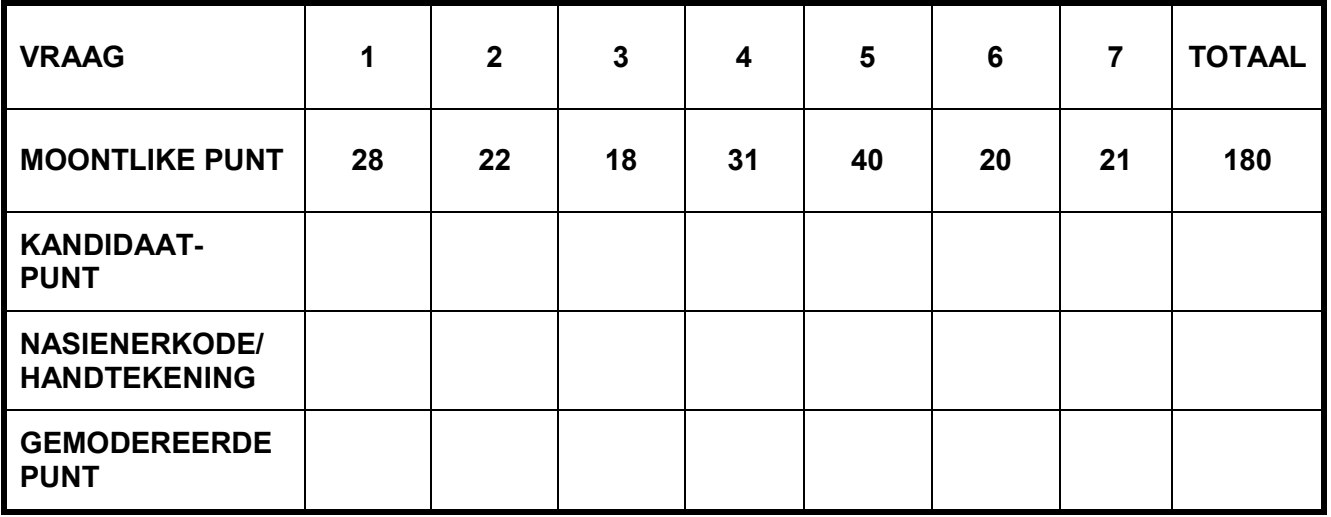

**Hierdie memorandum/nasiengids bestaan uit 13 bladsye.**

Kopiereg voorbehou **Blaai om asseblief** 

**EKSAMEN-NOMMER**

**VRAAG 1 Lêernaam: 1Energy\_Energie Totaal V1: 28**

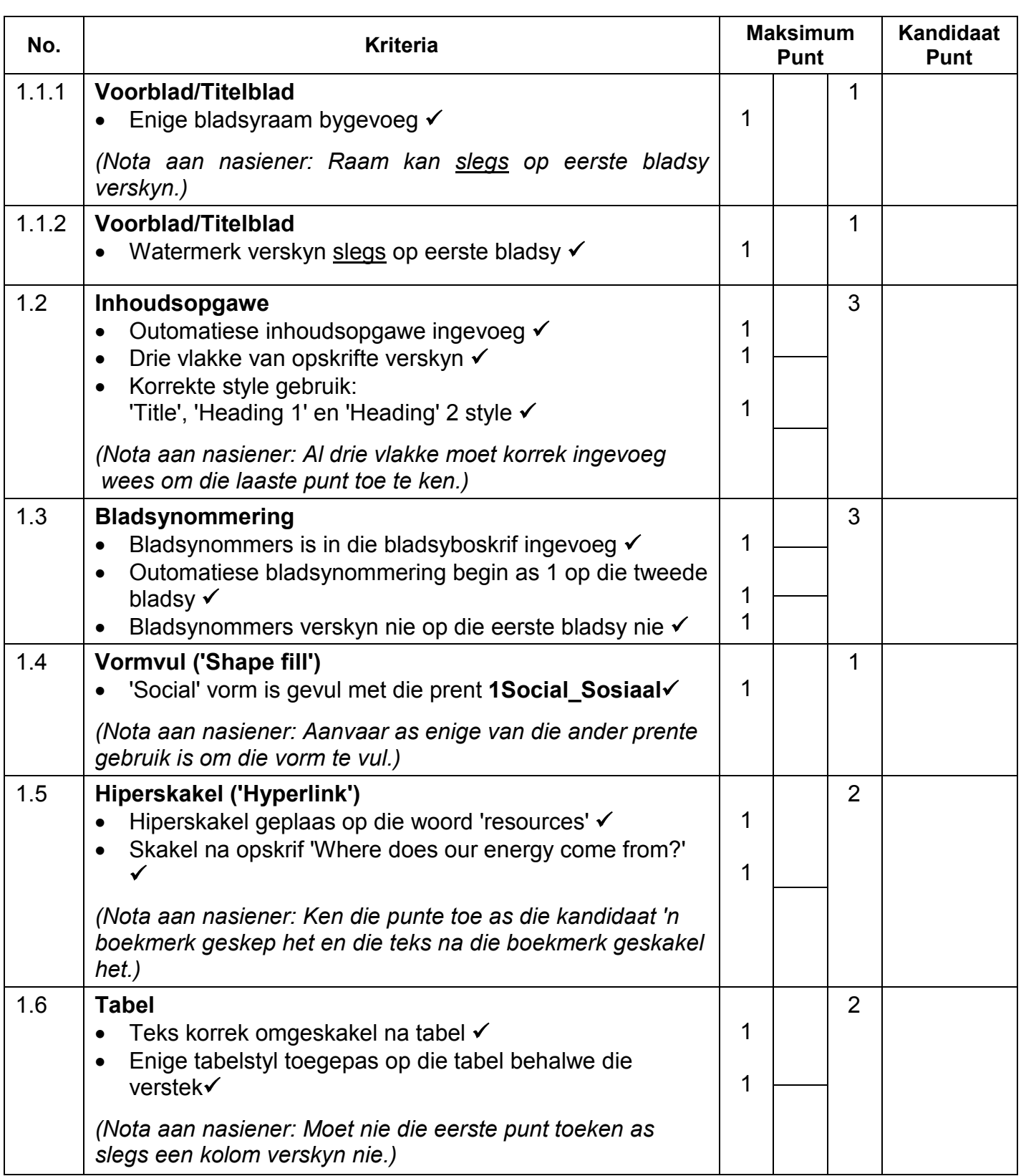

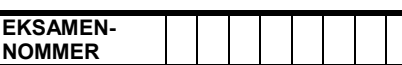

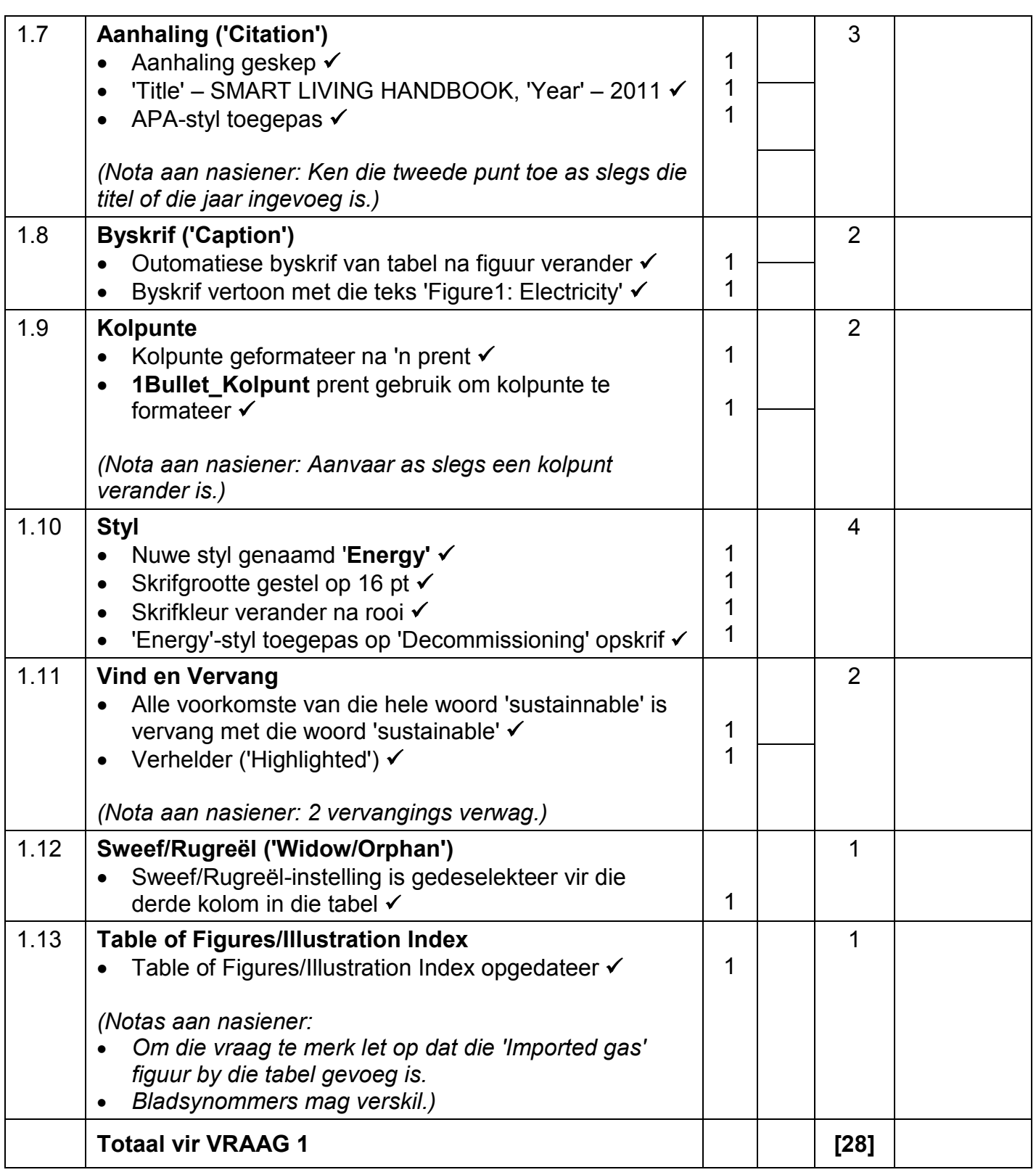

NSS – Memorandum/Nasiengids **EKSAMEN-**

**NOMMER**

**VRAAG 2 Lêernaam: 2School\_Skool Totaal V2: 22**

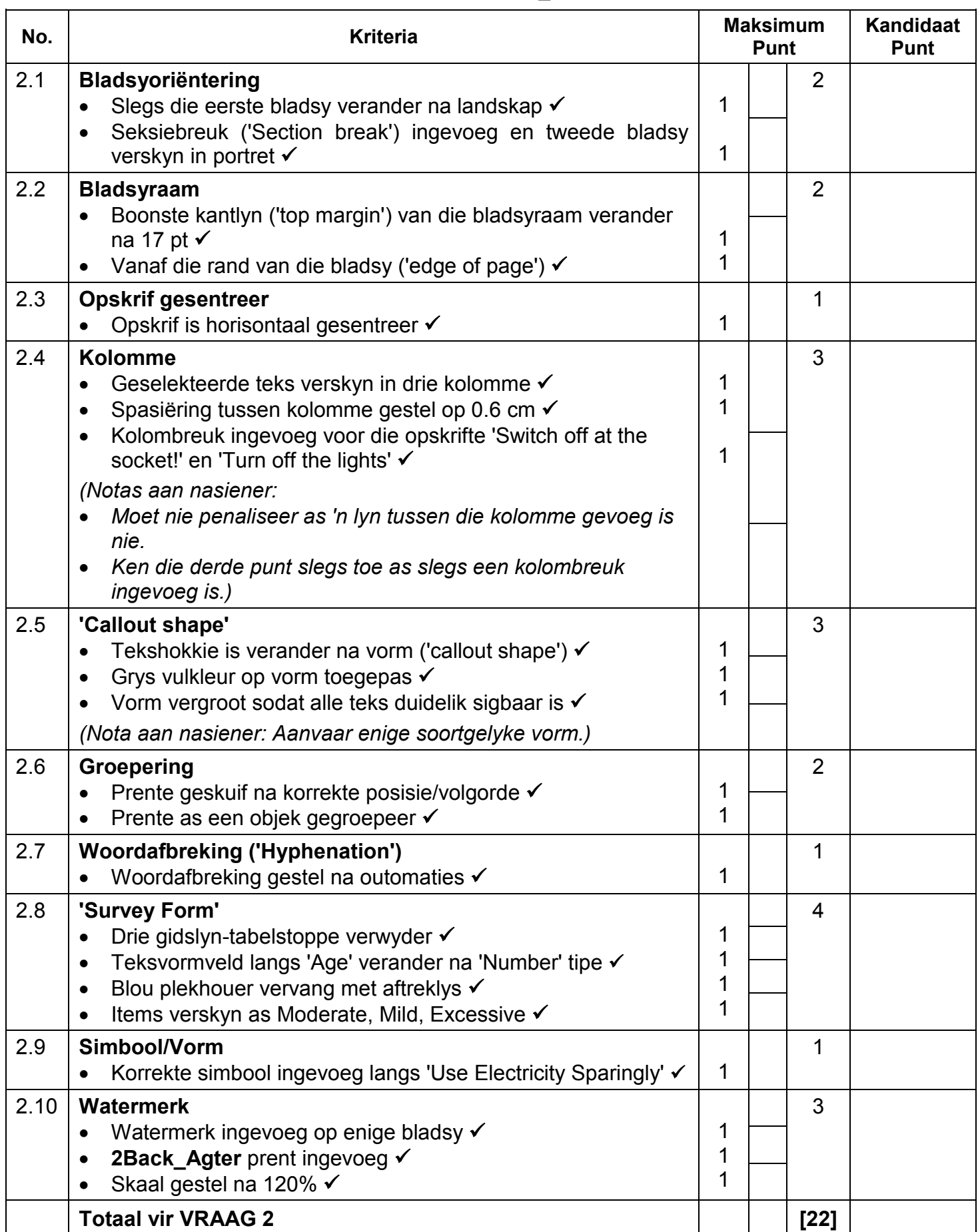

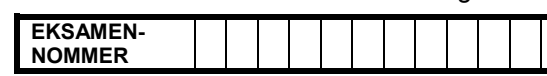

### **VRAAG 3 Lêernaam: 3Individ Totaal V3: 18**

- *Merk die vrae vanaf die formules en nie die waardes/antwoorde in die sel nie.*
- *Kontroleer teen die kandidaat se eintlike werk (Selverwysings mag verskil, afhangend van die kandidaat se respons.)*
- *Kandidaat mag verskeie formules of selle as 'boublokke' gebruik om by antwoorde uit te kom.*
- *Naamreekse kan in plaas van selverwysings gebruik word.*

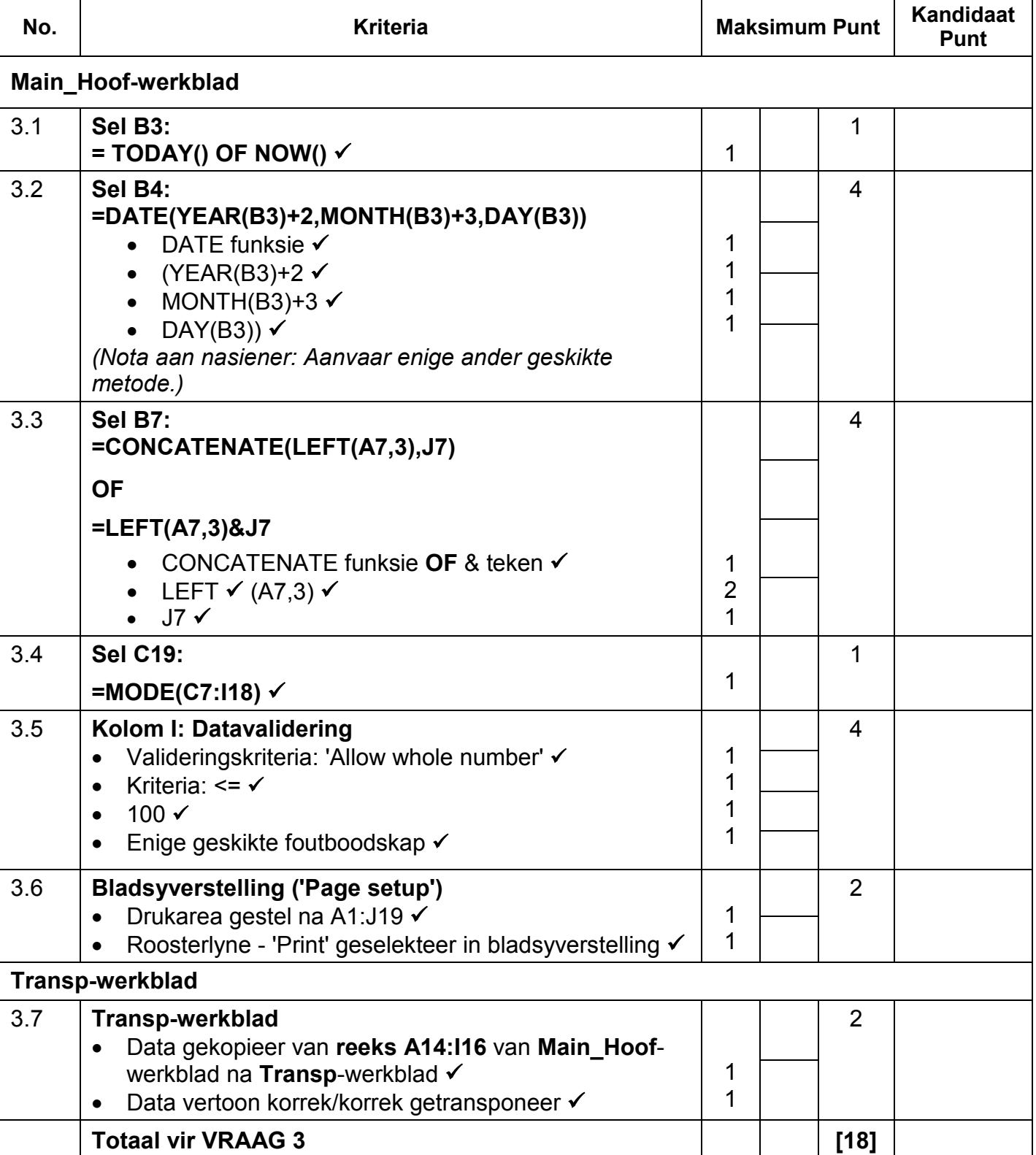

Rekenaartoepassingstegnologie/V1 6 6 0 0 0 DBE/Feb.–Mrt. 2015

NSS – Memorandum/Nasiengids **EKSAMEN-NOMMER**

### **VRAAG 4 Lêernaam: 4Countries\_Lande Totaal V4: 31**

- *Merk die vrae vanaf die formules en nie die waardes/antwoorde in die sel nie.*
- *Kontroleer teen die kandidaat se eintlike werk (Selverwysings mag verskil, afhangend van die kandidaat se respons.)*
- *Kandidaat mag verskeie formules of selle as 'boublokke' gebruik om by antwoorde uit te kom.*
- *Naamreekse kan in plaas van selverwysings gebruik word.*

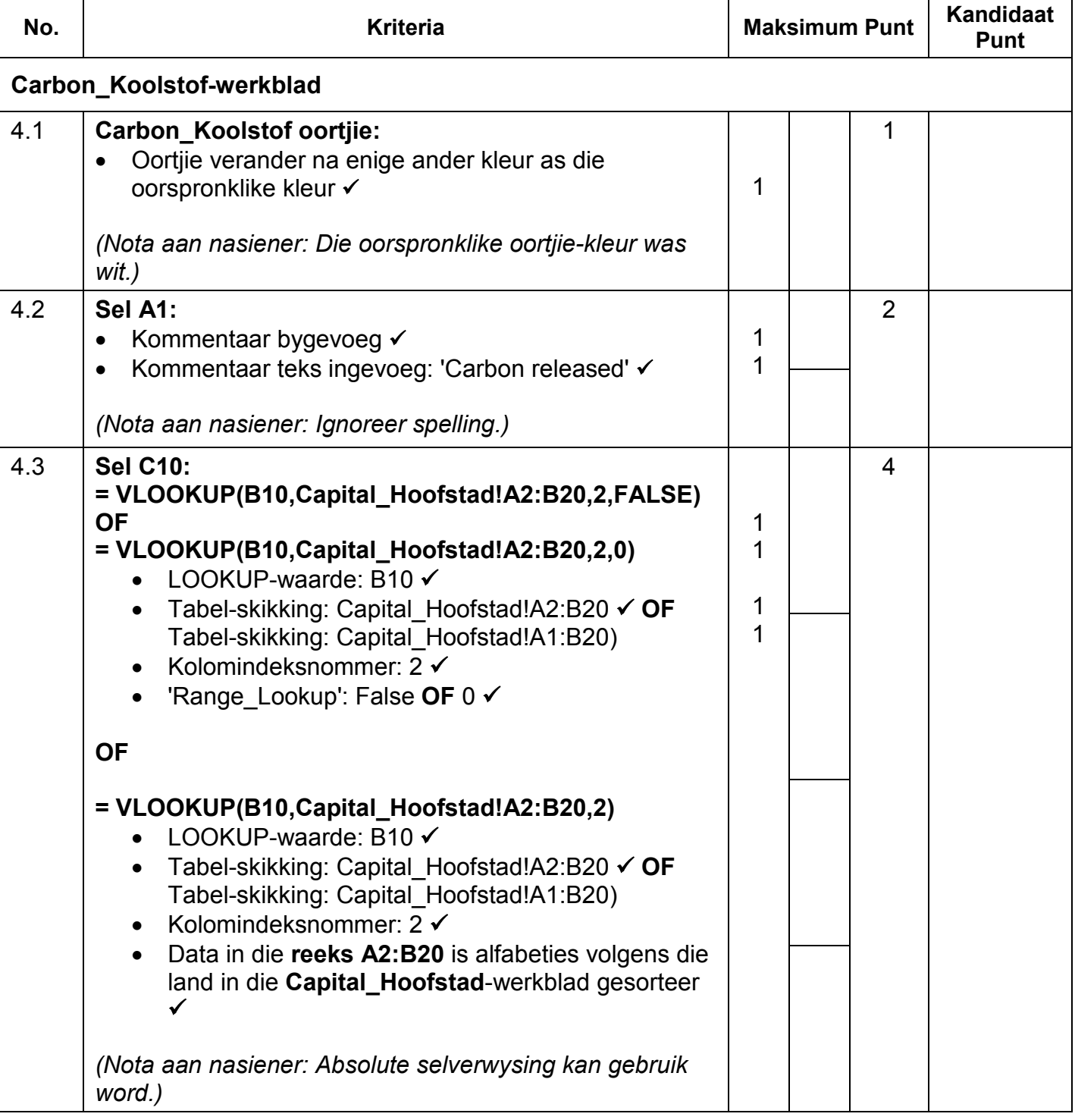

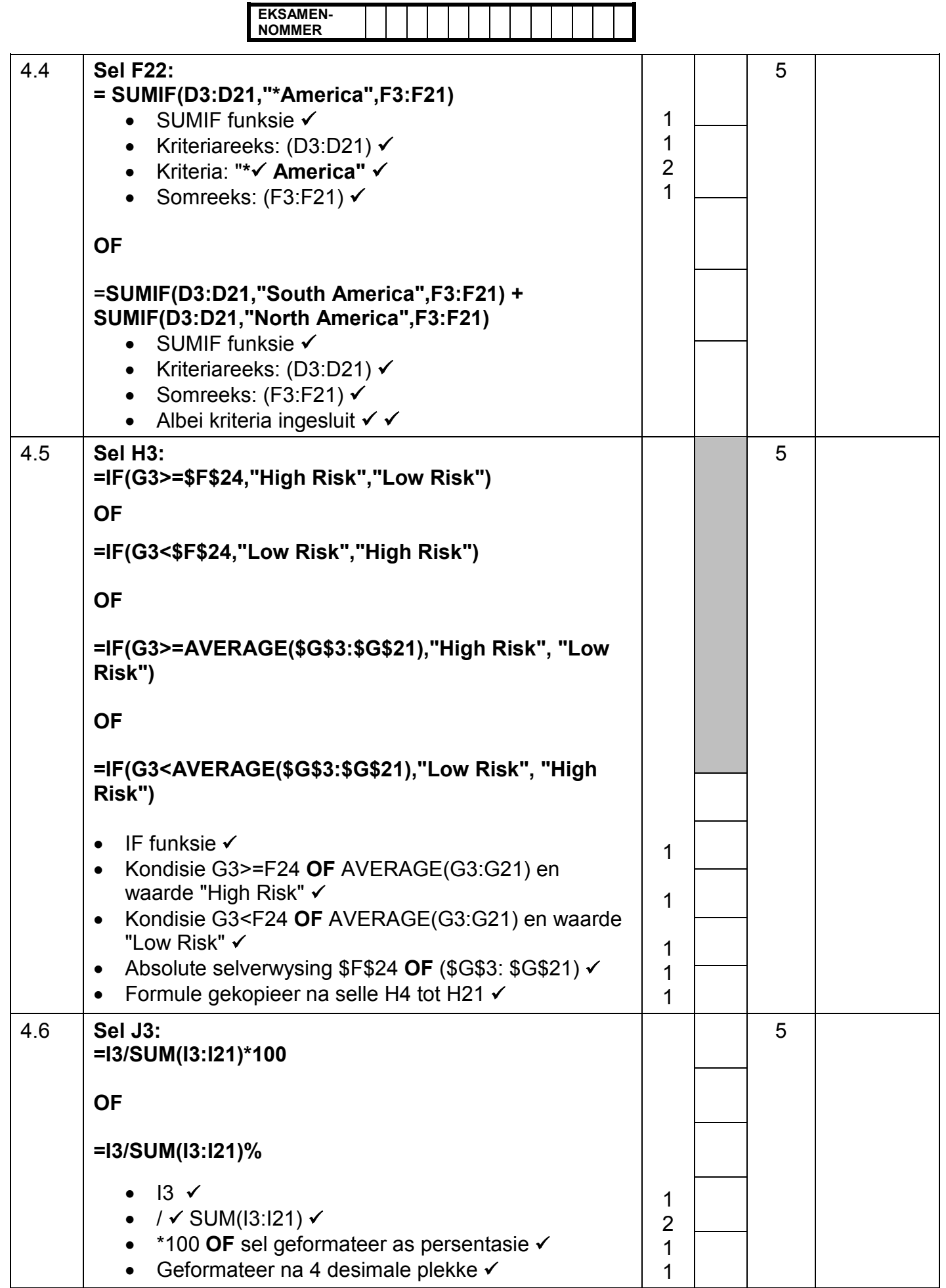

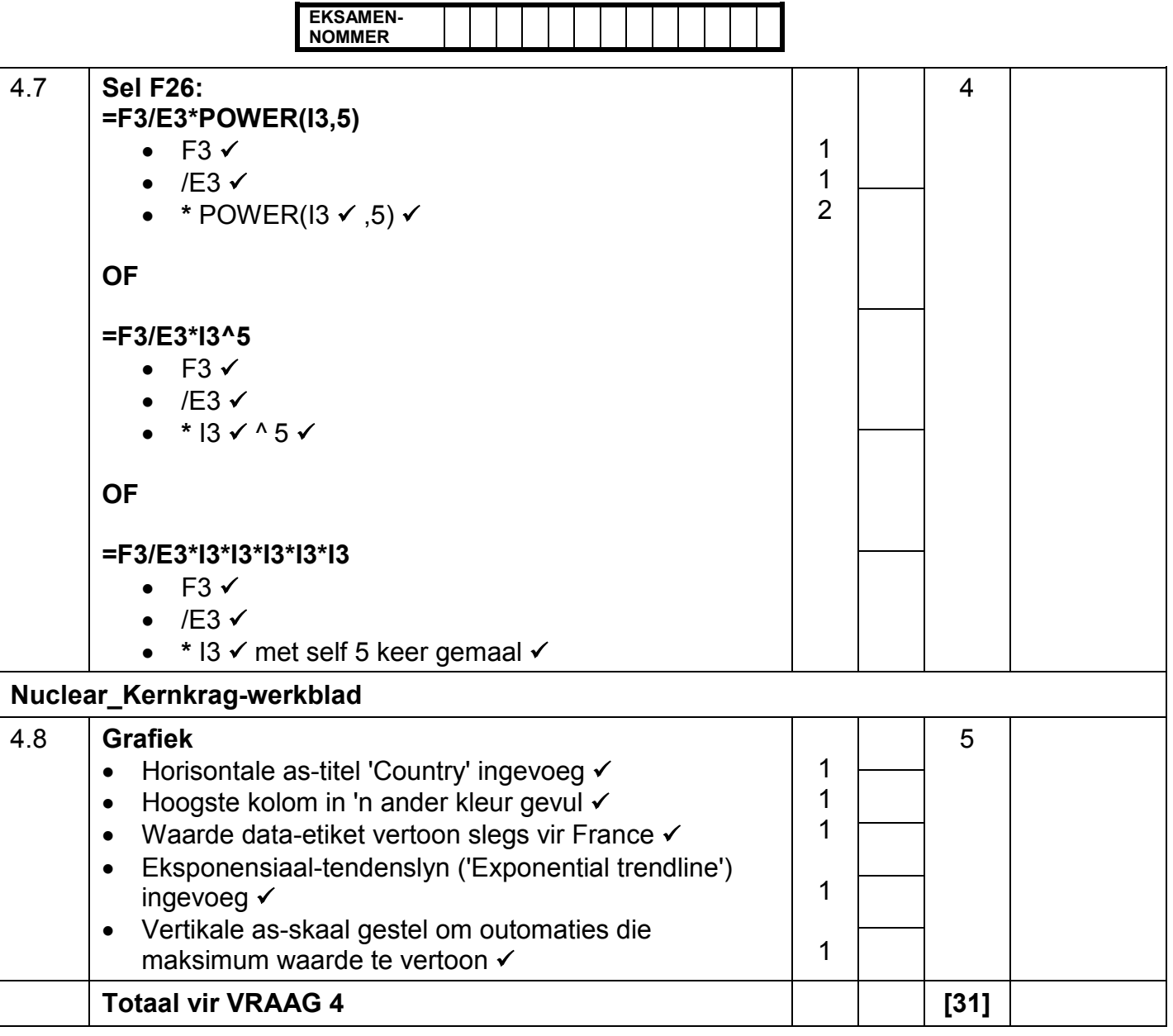

**NOMMER**

NSS – Memorandum/Nasiengids **EKSAMEN-**

**VRAAG 5 Lêernaam: 5Course\_Kursus Totaal V5: 40**

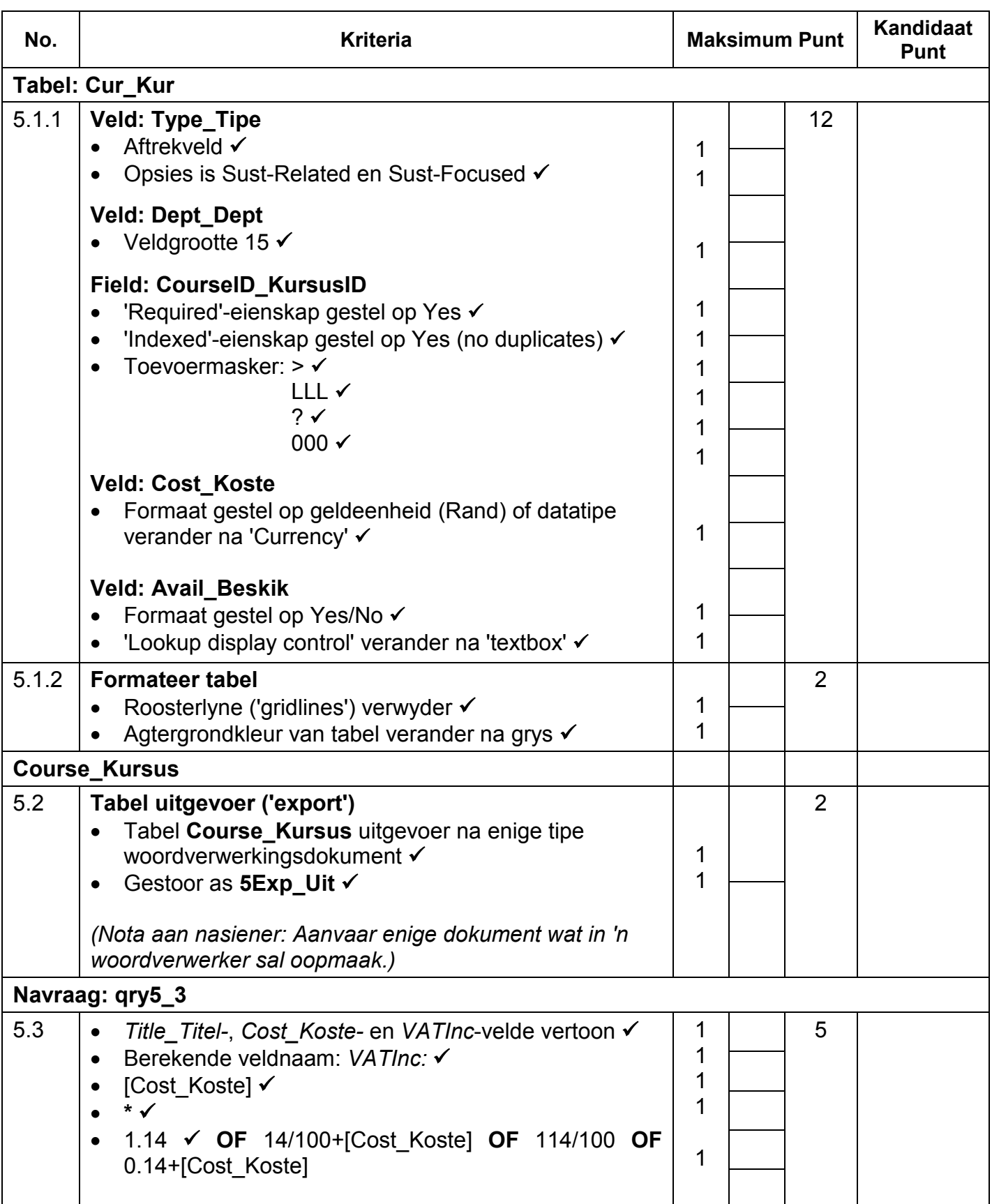

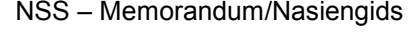

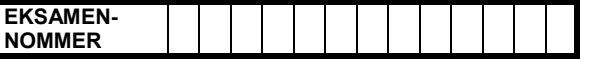

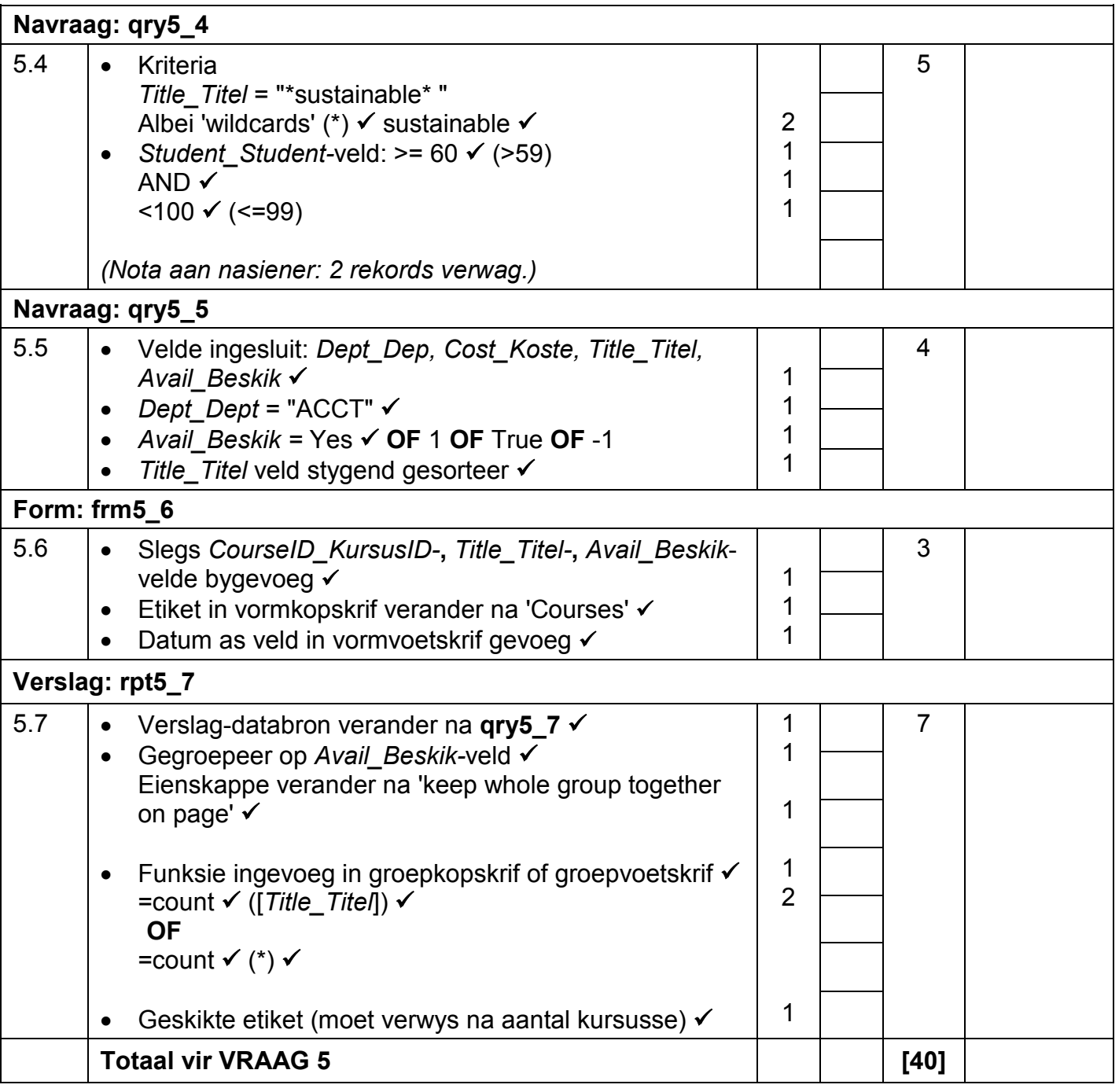

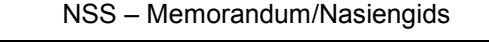

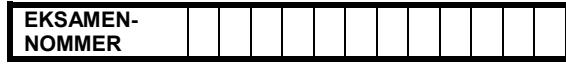

### **VRAAG 6 Lêernaam: 6Tips\_Wenke Totaal V6: 20**

- *Die vraag moet so ver as moontlik vanaf die webblaaier gemerk word, behalwe as dit anders aangedui is of nie vanaf die webblaaier gesien kan word nie.*
- *'n Maksimum van 1 punt sal afgetrek word as een of meer sluitingsmerkers uitgelaat word.*
- *Die kode van die kandidate wat 'n woordverwerker gebruik, sal addisionele, onnodige merkers bevat. Nasieners sal deur die kode moet werk om die antwoorde hieronder te vind.*

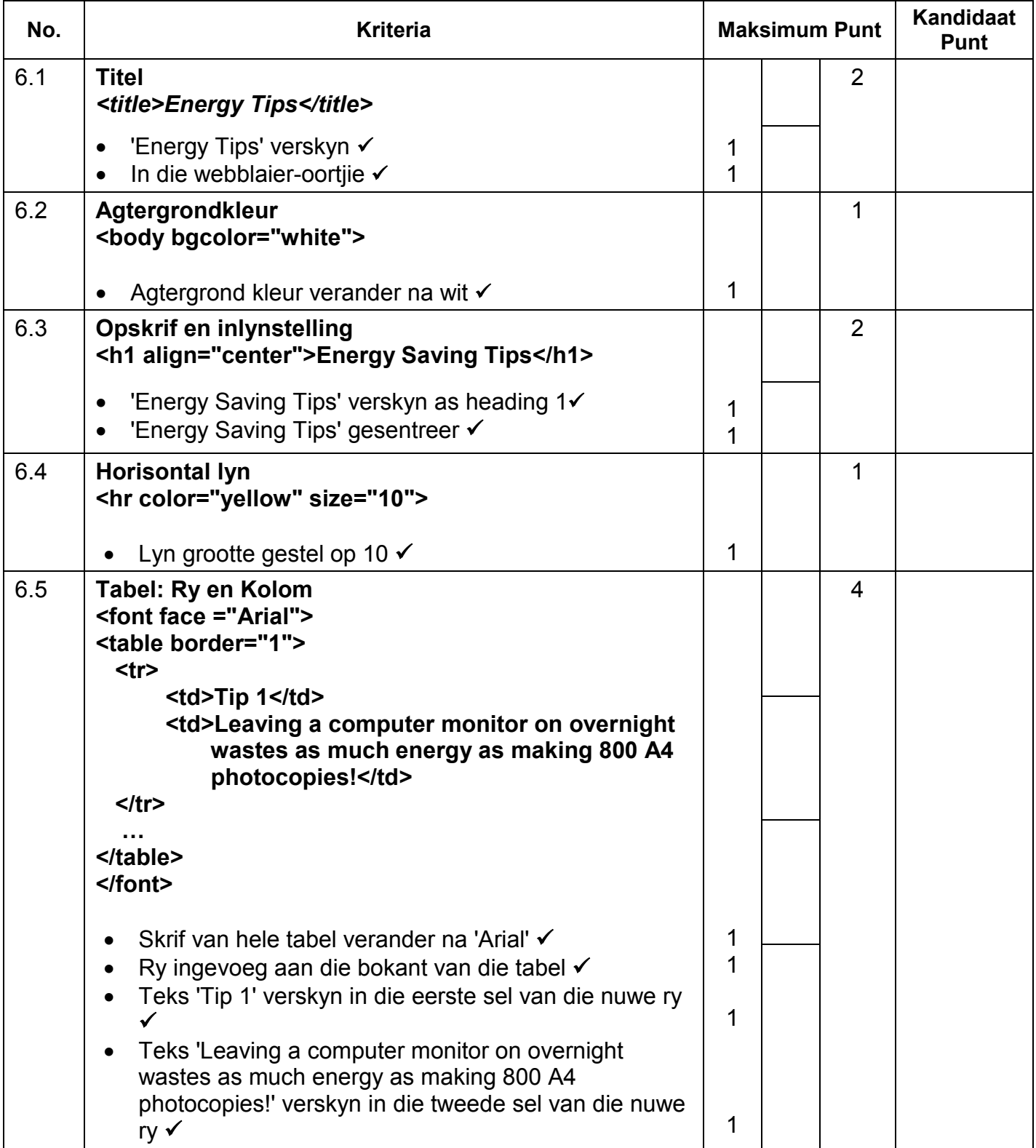

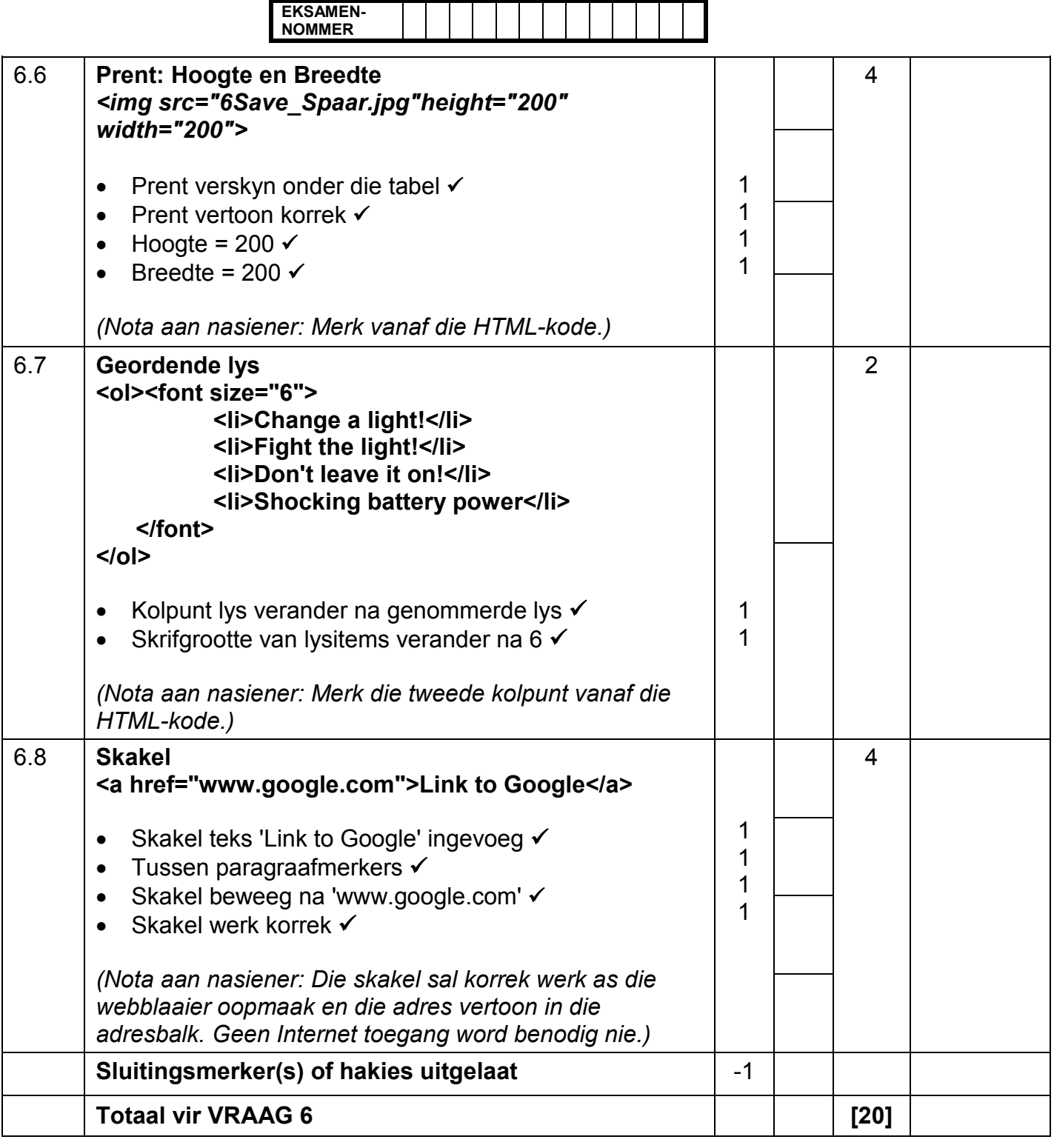

**EKSAMEN-NOMMER**

### **VRAAG 7 Totaal V7: 21 Lêername: 7Act\_Akt, 7Temp en 7Video**

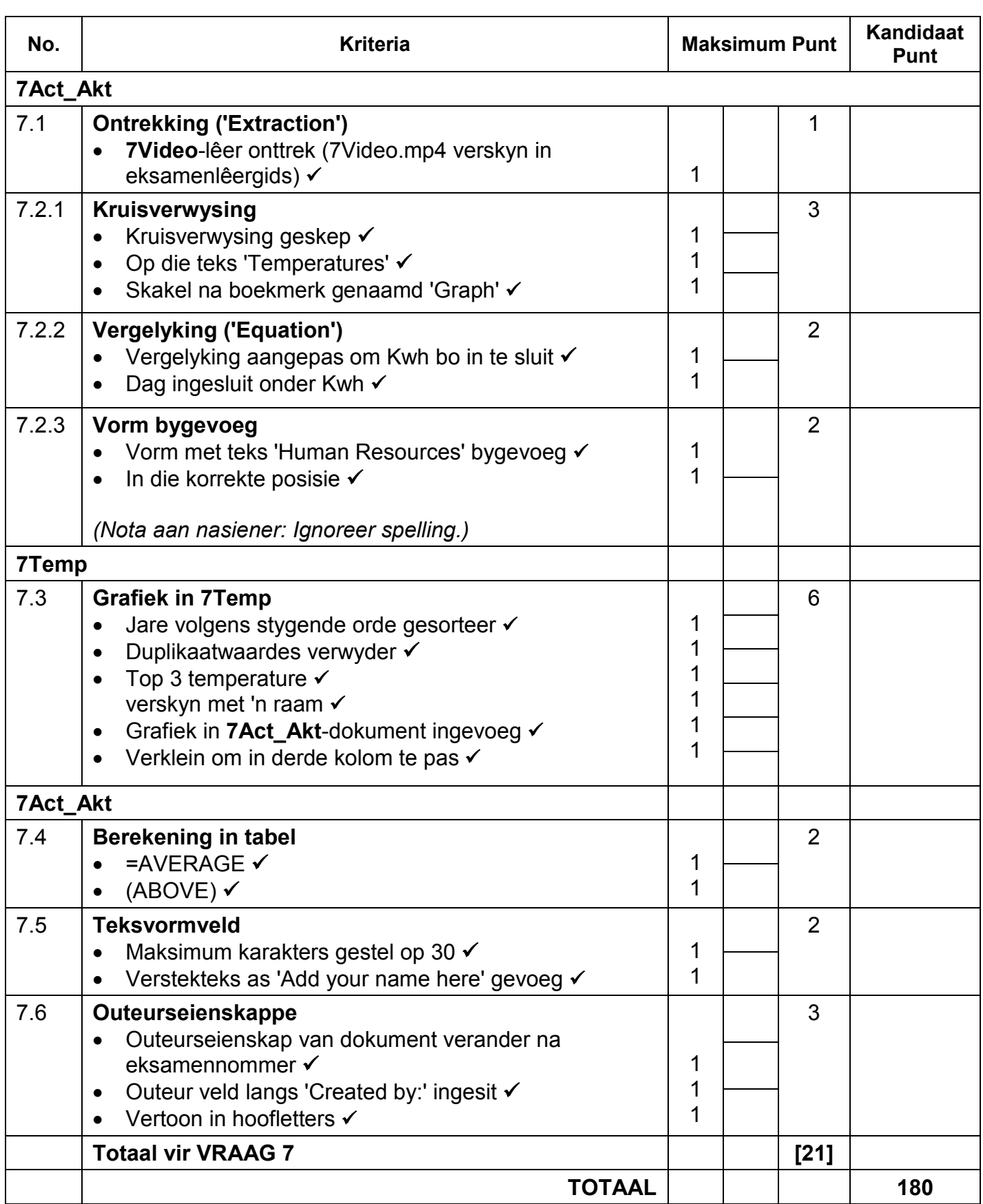